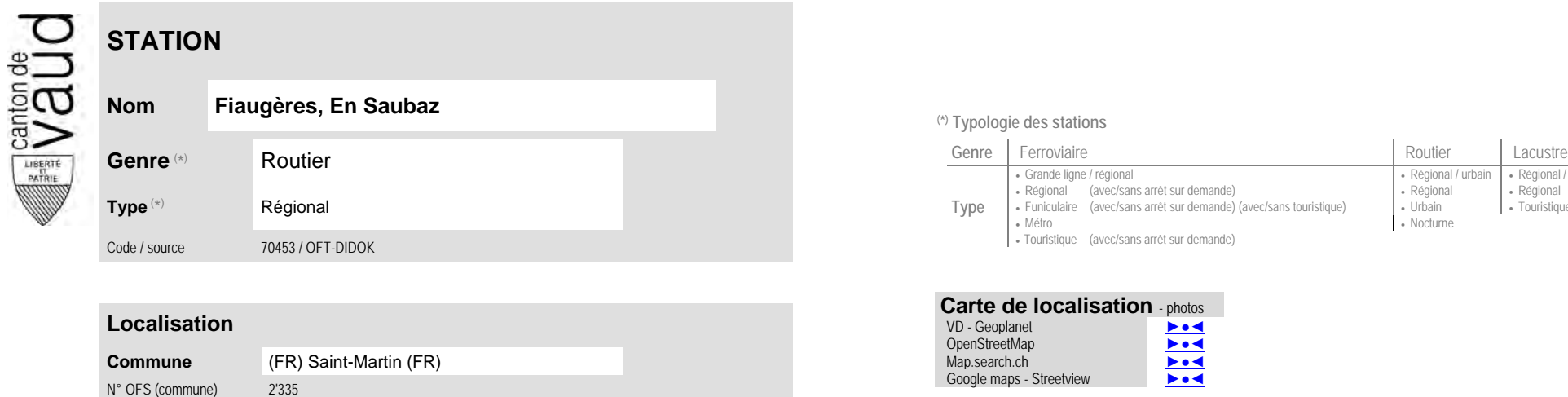

(1) [CarPostal](https://www.postauto.ch/fr) CarPostal 1

Coordonnées X / Y / alt. 557'240 / 159'240 / 853 (position de l'arrêt commercial)

**Entreprise de transport desservant la station (ETC)**

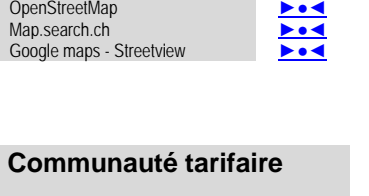

**Carte de localisation** - photos<br>VD - Geoplanet

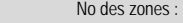

[Frimobil](https://frimobil.ch/) 41

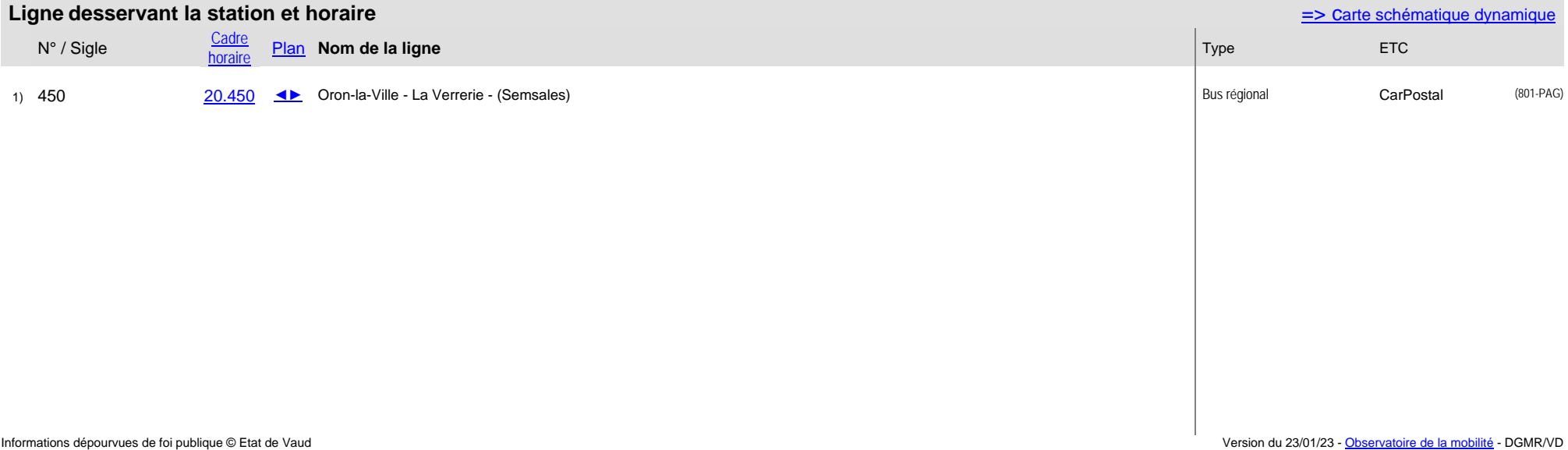

Nombre de lignes :

## **Nom Fiaugères, En Saubaz (\*) Typologie des stations**

VD - Geoplanet [►●◄](https://www.geo.vd.ch/?center=2557241,1159238&scale=3000&mapresources=GEOVD_DONNEESBASE,GEOVD_MOBILITE&visiblelayers={%22GEOVD_DONNEESBASE%22:[]}&visiblelayerindexes={%22GEOVD_MOBILITE%22:[14,15,16,17,19,20,21]})

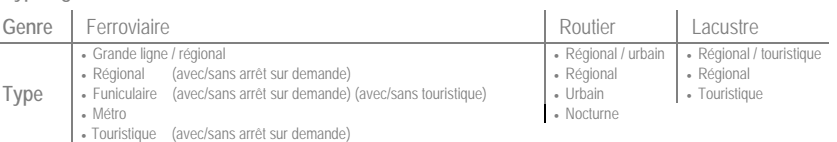